École nationale supérieure en systèmes avancés et réseaux

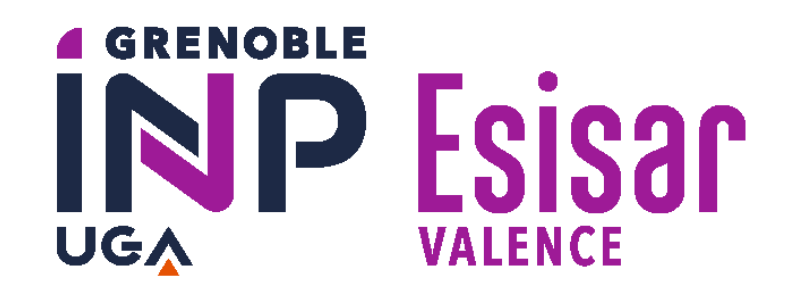

## Démonstrateur du système DiagFit embarqué

**Auteurs :** Samuel DECHAMBRE – Eva D'HORDAIN – Le Quang Hieu NGUYEN – Marine THOMAS

**MOTS-CLÉS :** Capteur, Système de Démonstration, Application Mobile, BLE, Gateway, Prédiction de Pannes, SBC

Amiral Technologies est une spin off du CNRS qui commercialise un logiciel de prédiction de pannes en mode aveugle pour équipements industriels : DiagFit.

L'objectif de ce projet est de faire un premier pas vers l'embarqué en déportant le logiciel DiagFit sur un SBC. Les prédictions seront visibles depuis une application mobile de monitoring qui contrôlera le SBC.

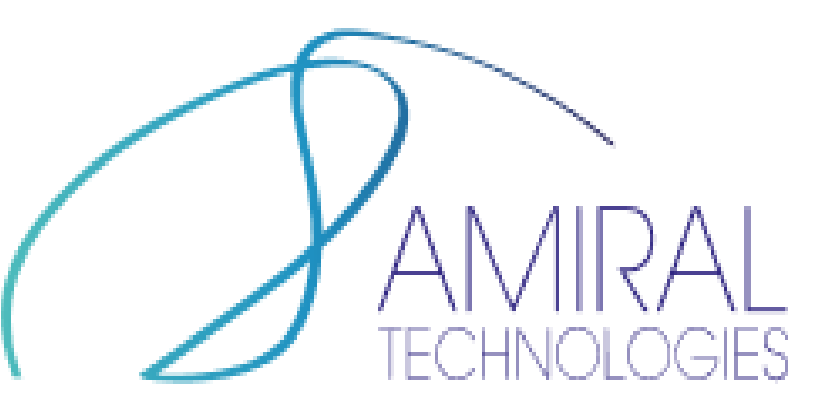

Outils de développement : Langage : **Flutter ❖ IDE : VS Code ❖ Communication: Wifi** 

Une démonstration de ce logiciel devra être faite pour pouvoir présenter ce « prototype » lors de forums. Une application mobile de démonstration sera développée pour contrôler le démonstrateur choisi et lancer des scénarios pré-enregistrés.

> Outils de développement: Langage : **Python** ❖ Communication: Wifi

Les livrables réalisés sont les suivants:

- Un robot ayant des scénarios enregistrés, un module BLE de communication et un moyen de générer de nouveaux scénarios.
- Un SBC Tinker Board 2 sous Armbian qui est capable de récupérer des données de capteurs, de les traiter grâce au logiciel DiagFit, et d'envoyer les résultat à l'application de monitoring.
- Deux applications mobiles pour communiquer et gérer le robot et le SBC.
- Un Repository GitLab contenant les codes sources, les tests et toute la documentation nécessaire à l'utilisation et au développement du projet.

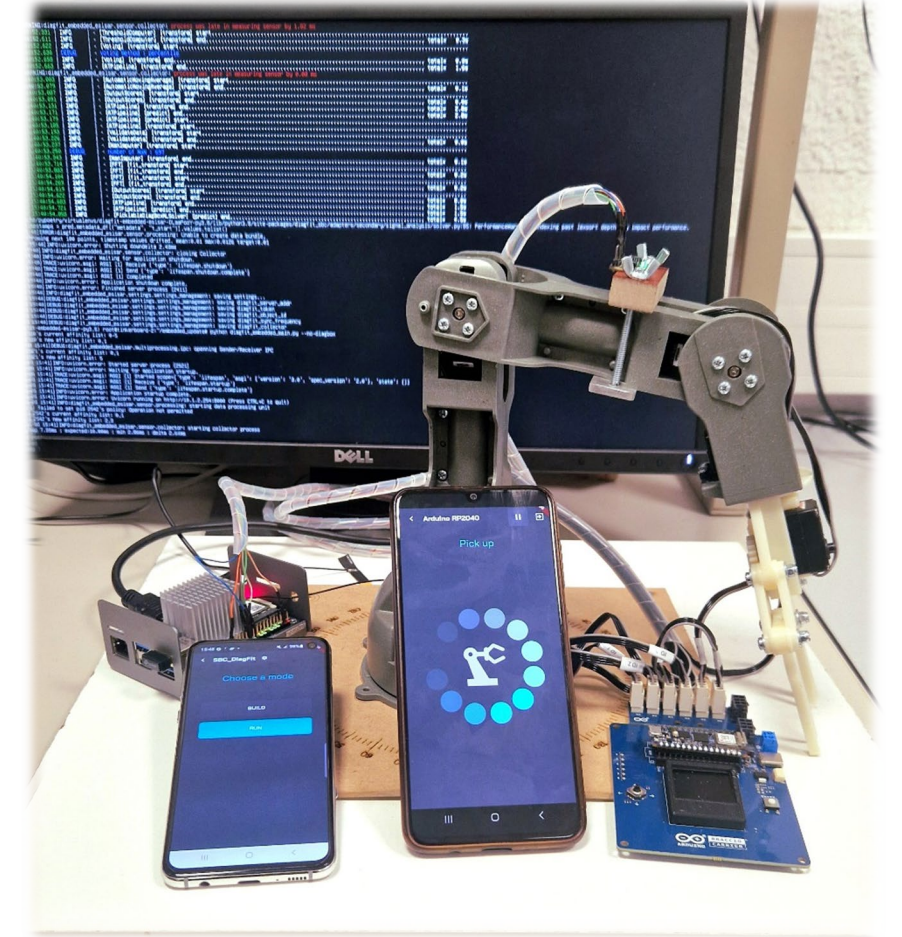

## **CONTEXTE ET OBJECTIF**

## **MÉTHODES ET DÉVELOPPEMENTS**

## **RÉSULTATS ET CONCLUSION**

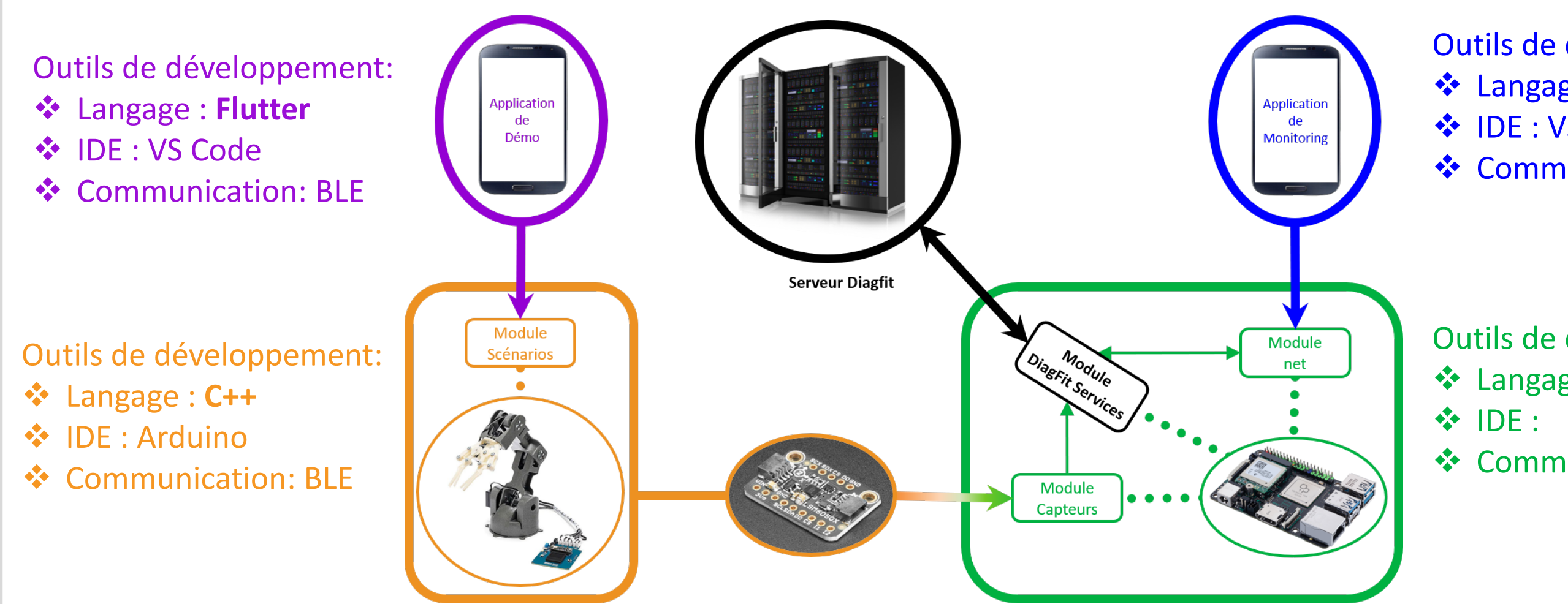

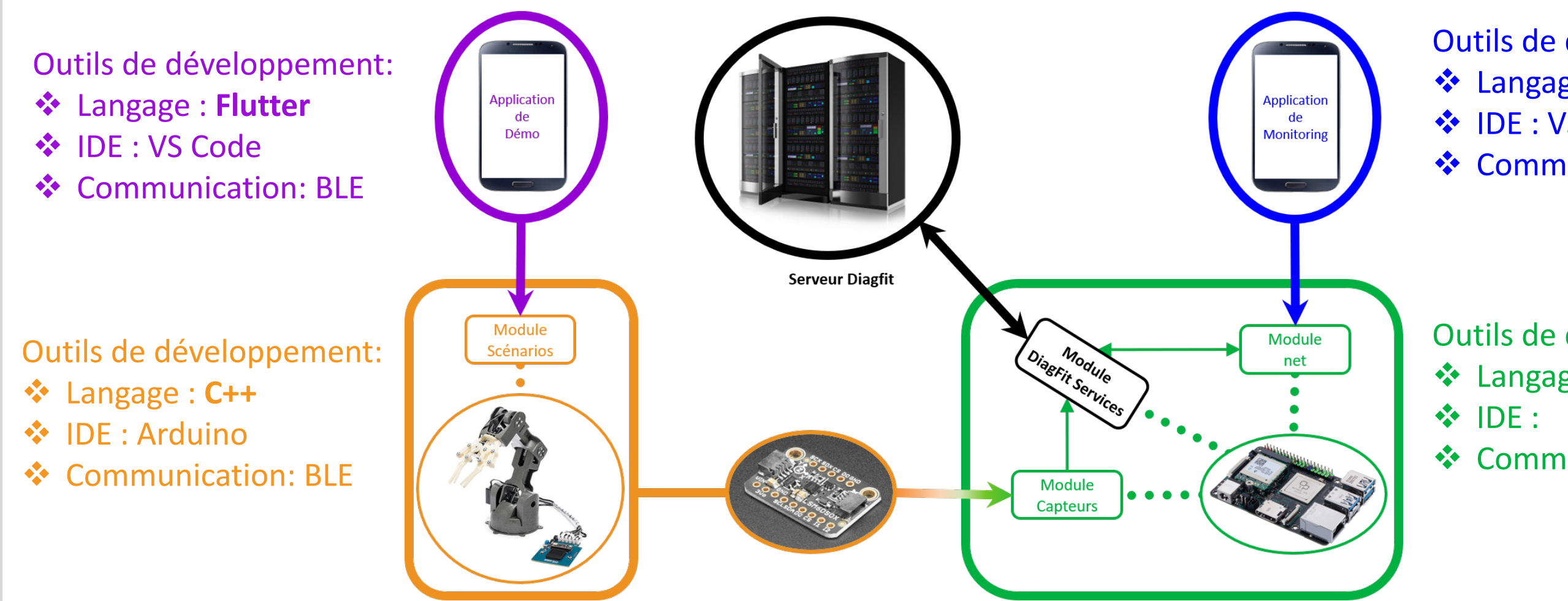

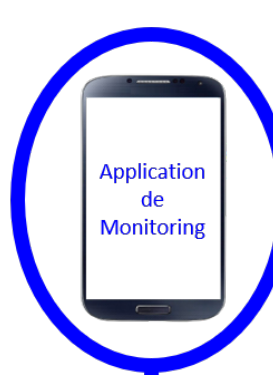

Après une veille technologique commune, le projet a été découpé en 4 parties. Nous en avons traité une chacun. Une mise en commun régulière nous à permis de valider l'intégration globale du projet. En suivant la méthode Kanban nous avons découpé chaque partie en taches élémentaires qui ont ensuite été reportées sur un tableau de bord GitLab.